## **Листа најчешће постављаних питања корисника ЕРС‐а**

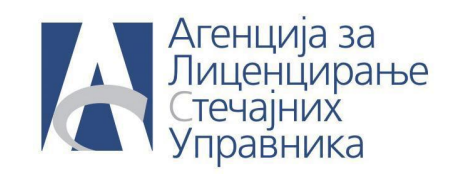

**ПИТАЊЕ: Како у ЕРС‐у да заведем орочена средства?**

**ОДГОВОР:** Да би у ЕРС‐у завели орочна средства, потребно је у готовини и готовинским еквивалентима да додате нови рачун у чијем типу ће те обележити **Орочена средства.**

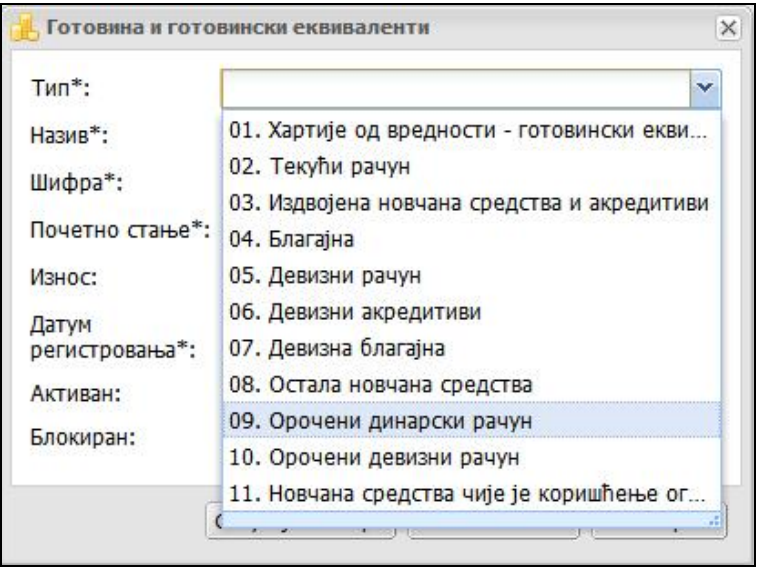

Преко трансфера средстава пребаците на Орочени динарски / девизни рачун онолики износ средстава који сте орочили.

Уколико желите да евидентирате приходе од камате по основу орочења, евидентирате их преко трансакција као **Камату и друге финансијске приходе.**

## **Листа најчешће постављаних питања корисника ЕРС‐а**

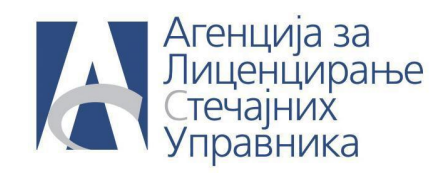

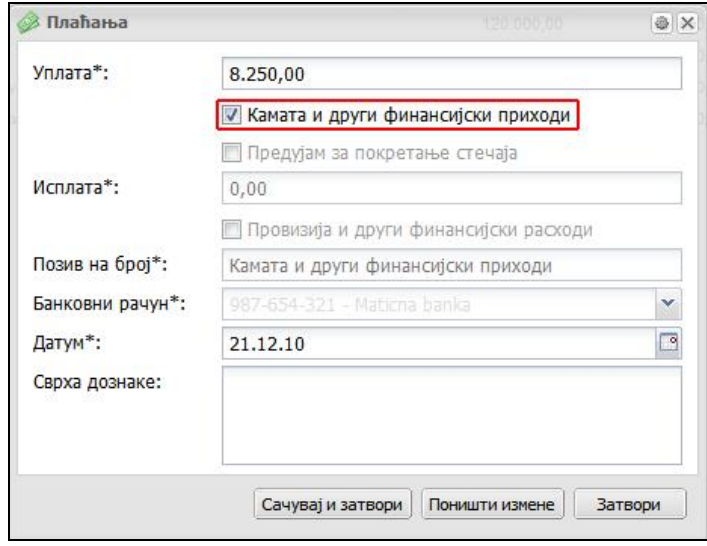